# **NA DORAZ II**

kam až sahají meze síťového subsystému Linuxového jádra tentokrát o plánovači paketů

Tomáš Podermański tpoder@vut.cz

Matěj Grégr gregr@netx.as

Peter Nagy pater.nagy@vut.cz

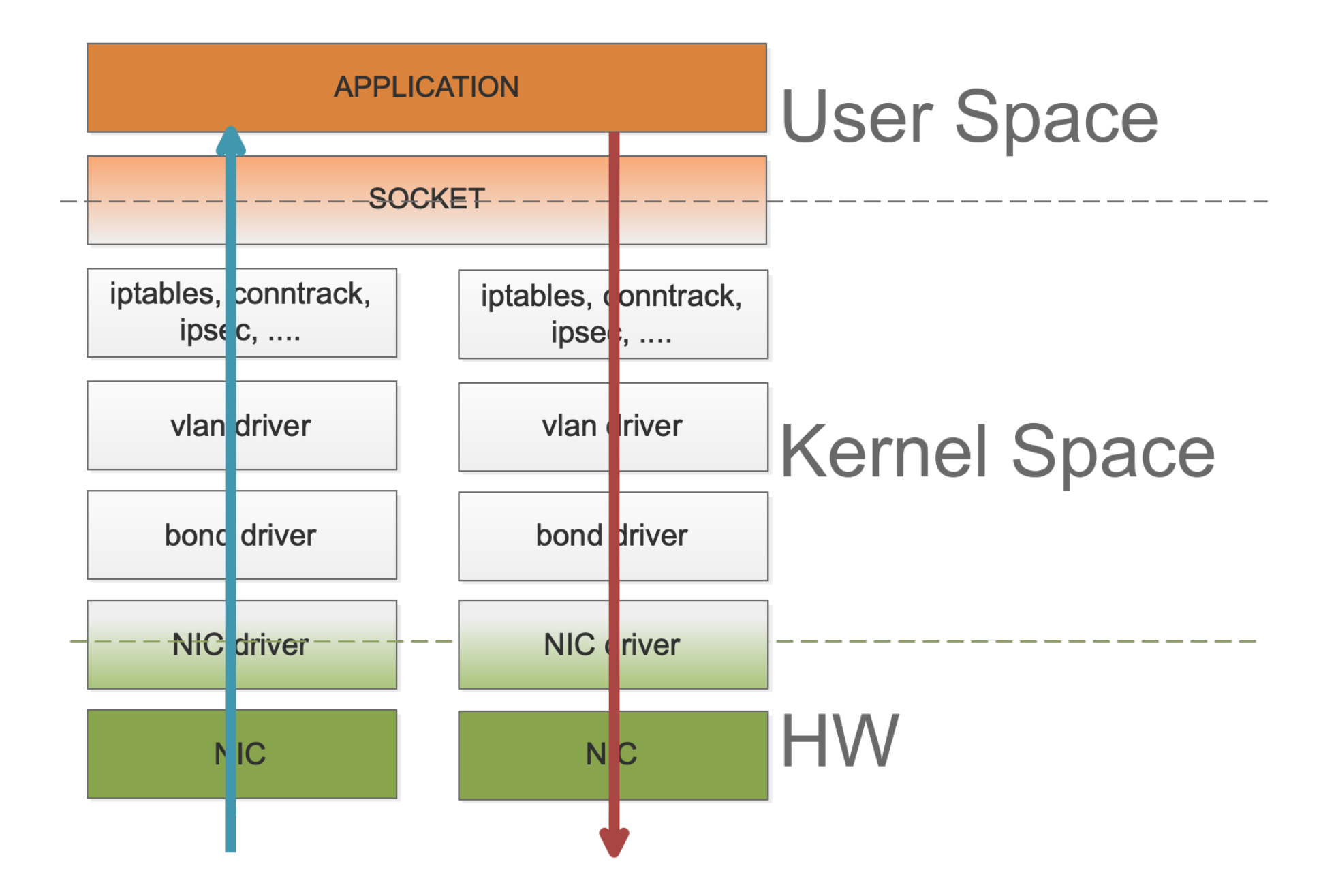

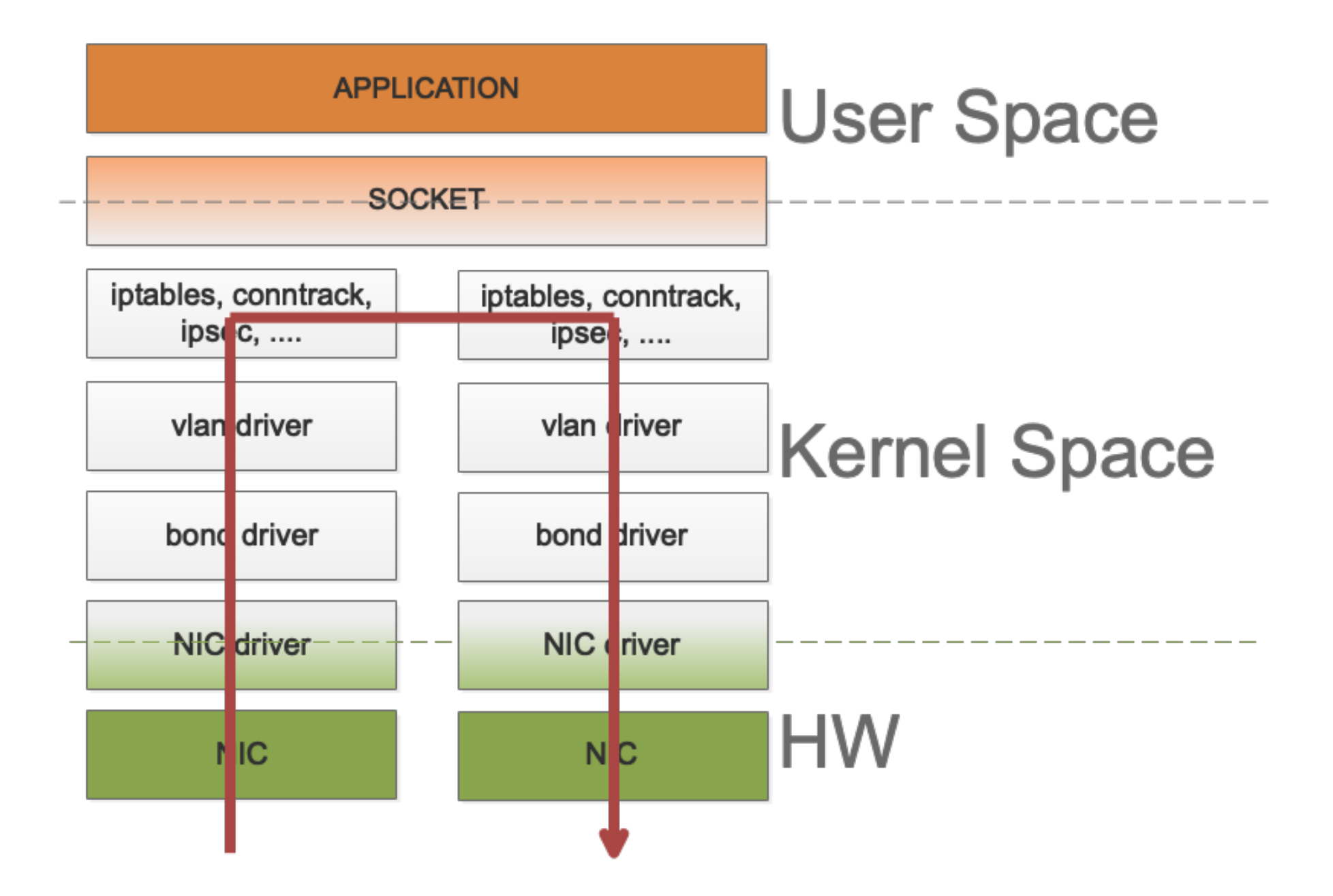

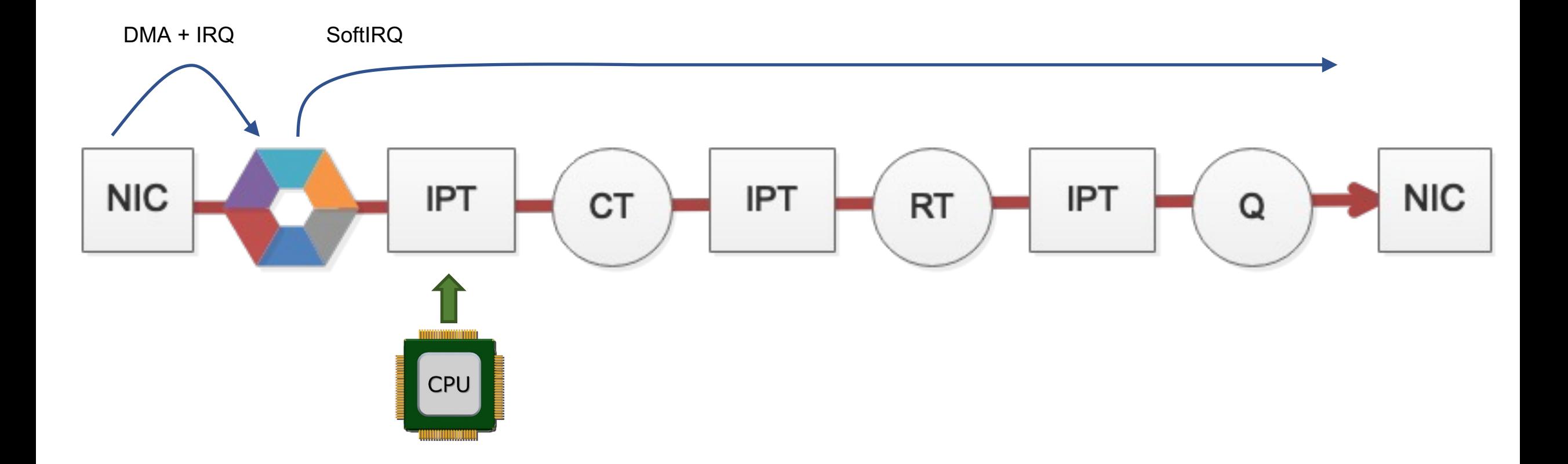

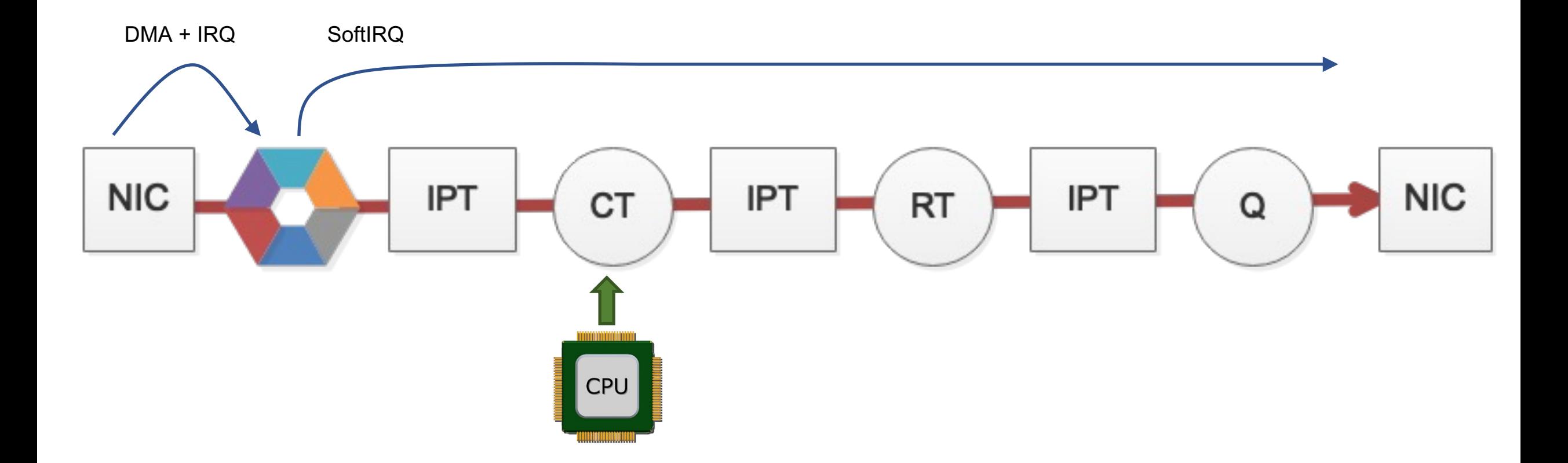

![](_page_5_Figure_0.jpeg)

![](_page_6_Figure_0.jpeg)

![](_page_7_Figure_0.jpeg)

![](_page_8_Picture_0.jpeg)

 $\alpha$ 

### **A** Repository Home / Závěrečné práce / diplomové práce / Fakulta informačních technologií / 2015 / View Item

# 40GbE směrovač pro operační systém GNU/Linux

## Towards 40GbE GNU/Linux Router

![](_page_8_Picture_5.jpeg)

### Abstract

Keywords

Language

angličtina (English)

**Study brunch** 

throughput, operating system

Počítačové sítě a komunikace

**Composition of Committee** 

Účelem této práce je popis protokolu 40Gb Ethernet, popis směrovacího pr jádře Linux a navrhnout a provést testování výkonnosti směrování se adaptérem pro 40Gb Ethernet. Výsledky a nastavení pro získání m výkonnosti směrování jsou dále popsány v této práci.

The purpose of this thesis is to describe 40Gb Ethernet, describe routing pr the Linux kernel and to design and perform benchmark of routing performal a 40Gb Ethernet network interface card. The results and system setti achieving maximum routing performance are further described in the thesis.

systém, GNU, Linux, ethernet, router, software, IP, network, measurement,

prof. Ing. Miroslav Švéda, CSc. (předseda) doc. Ing. Zdeněk Kotásek, CSc. (místopředseda) doc. Dr. Ing. Otto Fučík (člen) doc. Ing. Vladimír Janoušek, Ph.D.

(člen) doc. Ing. Jiří Jaroš, Ph.D. (člen) doc. Ing. Stanislav Racek, CSc. (člen)

### View/Open

review 88683.html (1.452Kb)  $\frac{1}{2}$  final-thesis.pdf (2.397Mb) Posudek-Oponent prace-17590\_o.pdf  $(88.48Kb)$ Posudek-Vedouci prace-17590\_v.pdf (85.56Kb)

### Author

Luštický, Josef

#### Advisor

Grégr, Matěj

Referee Podermański, Tomáš

![](_page_8_Picture_144.jpeg)

# Grade

![](_page_8_Picture_145.jpeg)

# Date of defence

2015-06-25

![](_page_8_Picture_146.jpeg)

Search

Login Register

**STATISTICS** 

**View Usage Statistics** 

![](_page_9_Figure_0.jpeg)

![](_page_10_Figure_0.jpeg)

![](_page_11_Figure_0.jpeg)

![](_page_12_Figure_0.jpeg)

# tc qdisc add dev eth0 root **pfifo**

# tc qdisc add dev eth0 root **pfifo\_fast**

# tc qdisc add dev eth0 root **sfq**

# tc qdisc add dev eth0 root handle 1: **htb** # tc class add dev eth0 parent 1: classid 1:1 htb rate 100Mbit # tc class add dev eth0 parent 1: classid 1:2 htb rate 100Mbit # tc class add dev eth0 parent 1:1 classid 1:11 htb rate 60Mbit # tc class add dev eth0 parent 1:1 classid 1:12 htb rate 60Mbit # sysctl -w **net.core.dev\_weight=64**

# tc qdisc add dev eth0 root pfifo **limit 1000**

![](_page_15_Picture_0.jpeg)

![](_page_16_Figure_0.jpeg)

![](_page_17_Picture_0.jpeg)

![](_page_18_Picture_1.jpeg)

![](_page_19_Figure_0.jpeg)

V některých případech řešitelné přes:

# tc qdisc add dev eth0 root **mq**

Nicméně...

# tc qdisc add dev eth0 root handle 1: htb # tc class add dev eth0 parent 1: classid 1:1 htb rate 100Mbit # tc class add dev eth0 parent 1: classid 1:2 htb rate 100Mbit # tc class add dev eth0 parent 1:1 classid 1:11 htb rate 60Mbit # tc class add dev eth0 parent 1:1 classid 1:12 htb rate 60Mbit

# Dopad na výkon?

Intel(R) Xeon(R) Gold 6248R CPU @ 3.00GHz, 48 jader, pakety 100B

# tc qdisc add dev eth0 root **mq:** propustnost: **14,1 Mp/s**

# tc qdisc add dev eth0 root **pfifo:** propustnost: **2,5 Mp/s**

# tc qdisc add dev eth0 root **sfq:** propustnost: **2,4 Mp/s**

# tc qdisc add dev eth0 root **htb:** propustnost: **2,4 Mp/s**

![](_page_22_Picture_3.jpeg)

![](_page_22_Picture_4.jpeg)

![](_page_23_Picture_1.jpeg)

# Jak takový stav poznat ?

# # **ethtool -S eth0 | grep disc** rx\_discards\_phy: **1276981171** tx discards phy: 0

# # **ethtool -S eth0 | grep drop**

```
rx_xdp_drop: 0
tx_queue_dropped: 0
rx_oversize_pkts_sw_drop: 0
rx_xsk_xdp_drop: 0
rx_xsk_oversize_pkts_sw_drop: 0
```
## # **ip -s link show eth0**

3: eth1: <BROADCAST, MULTICAST, UP, LOWER UP> mtu 1500 qdisc mq state UP mode DEFAULT group link/ether 08:c0:eb:48:6a:07 brd ff:ff:ff:ff:ff:ff

![](_page_24_Picture_99.jpeg)

![](_page_25_Figure_0.jpeg)

# A jak je na tom MikroTik ?

CCR2116-12G-4S+, ROS 7, pakety 100B

**only-hardware-queue, fast-path**: propustnost: **8,6 Mp/s**

**sfq**: propustnost: **8,6 Mp/s**

**pcq** propustnost: **0,9 Mp/s**

**cake**: propustnost: **0,5 Mp/s**

**queue tree**: propustnost: **1,2 Mp/s**

**simple queue** : propustnost: **2,1 Mp/s**

# Bude líp?

![](_page_27_Picture_4.jpeg)

# Pentium II

#### Article Talk

### From Wikipedia, the free encyclopedia

The **Pentium II**<sup>[2]</sup> brand refers to Intel's sixth-generation microarchitecture ("P6") and x86compatible microprocessors introduced on May 7, 1997. Containing 7.5 million transistors (27.4 million in the case of the mobile Dixon with 256 KB L2 cache), the Pentium II featured an improved version of the first P6-generation core of the Pentium Pro, which contained 5.5 million transistors. However, its L2 cache subsystem was a downgrade when compared to the Pentium Pros. It is a single-core microprocessor.

In 1998, Intel stratified the Pentium II family by releasing the Pentium II-based Celeron line of processors for low-end workstations and the Pentium II Xeon line for servers and high-end workstations. The Celeron was characterized by a reduced or omitted (in some cases present but disabled) on-die full-speed L2 cache and a 66 MT/s FSB. The Xeon was characterized by a range of full-speed L2 cache (from 512 KB to 2048 KB), a 100 MT/s FSB, a different physical interface (Slot 2), and support for symmetric multiprocessing.

In February 1999, the Pentium II was replaced by the nearly identical Pentium III, which only added the then-new SSE instruction set. However, the older family would continue to be produced until June 2001 for desktop units,  $[3]$  September 2001 for mobile units,  $[4]$  and the end of 2003 for embedded devices [1]

#### Overview  $\lceil$  edit  $\rceil$

The Pentium II microprocessor was largely based upon the microarchitecture of its

# **Pentium II**

![](_page_28_Figure_11.jpeg)

![](_page_29_Picture_2.jpeg)

### netdev.vger.kernel.org archive mirror

search | help / color / mirror / Atom feed

```
From: John Fastabend <john.fastabend@gmail.com>
To: daniel@iogearbox.net, eric.dumazet@qmail.com, jhs@mojatatu.com,
        aduyck@mirantis.com, brouer@redhat.com, davem@davemloft.net
Cc: john.r.fastabend@intel.com, netdev@vger.kernel.org,
        john.fastabend@qmail.com
Subject: [RFC PATCH 03/12] net: sched: allow gdiscs to handle locking
Date: Wed, 30 Dec 2015 09:51:59 -0800 [thread overview]
Message-ID: <20151230175159.26257.51130.stgit@john-Precision-Tower-5810> (raw)
In-Reply-To: <20151230175000.26257.41532.stgit@john-Precision-Tower-5810>
This patch adds a flag for queueing disciplines to indicate
the stack does not need to use the qdisc lock to protect
operations. This can be used to build lockless scheduling
algorithms and improving performance.
The flag is checked in the tx path and the qdisc lock is
only taken if it is not set. For now use a conditional
if statement. Later we could be more aggressive if it
proves worthwhile and use a static key or wrap this in
a likely().
Signed-off-by: John Fastabend <john.r.fastabend@intel.com>
 include/net/sch generic.h | 1 +
 net/core/dev.c
                               20 +++++++++++++--------
net/sched/sch generic.c
                                7 + + + + + -
```

```
3 files changed, 18 insertions(+), 10 deletions(-)
```

```
diff --git a/include/net/sch generic.h b/include/net/sch generic.h
index b2a8e63..c8d42c3 100644
      \sim \ell is a local of \ell and \ell and \ell and \ell and \ell and \ell is the set of \ell
```
> Sure. Seems they crept in over time. I had some plans to write a > lockless HTB implementation. But with fq+EDT with BPF it seems that > it is no longer needed, we have a more generic/better solution. So > I dropped it. Also most folks should really be using fq, fq codel, > etc. by default anyways. Using pfifo fast alone is not ideal IMO.

Half a year later, we still have the NOLOCK implementation present, and pfifo fast still does set the TCQ F NOLOCK flag on itself.

And we've just been bitten by this very same race which appears to be still unfixed, with single packet being stuck in pfifo fast qdisc basically indefinitely due to this very race that this whole thread began with back in 2019.

Unless there are

- (a) any nice ideas how to solve this in an elegant way without (re-)introducing extra spinlock (Cong's fix) or
- (b) any objections to revert as per the argumentation above

I'll be happy to send a revert of the whole NOLOCK implementation next week.

Thanks,

Jiri Kosina **SUSE Labs** 

```
netdev.vger.kernel.org archive mirror
```
search | help / color / mirror / Atom feed

```
From: David Laight <David.Laight@ACULAB.COM>
To: 'Jakub Kicinski' <kuba@kernel.org>
Cc: "netdev@vger.kernel.org" <netdev@vger.kernel.org>,
        Vladimir Oltean <vladimir.oltean@nxp.com>,
        "'linyunsheng@huawei.com'" <linyunsheng@huawei.com>
Subject: RE: rawip: delayed and mis-sequenced transmits
Date: Thu, 7 Jul 2022 09:34:36 +0000
                                        [thread overview]
Message-ID: <20b3f85b4fa24f8f86ea479383580eed@AcuMS.aculab.com> (raw)
In-Reply-To: <20220706185417.2fcbcdf0@kernel.org>
From: Jakub Kicinski
> Sent: 07 July 2022 02:54
\geq> On Wed, 6 Jul 2022 15:54:18 +0000 David Laight wrote:
> > Anyone any ideas before I start digging through the kernel code?
\geq> If the qdisc is pfifo fast and kernel is old there could be races.
> But I don't think that's likely given you probably run something
> recent and next packet tx would usually flush the stuck packet.
> In any case - switching qdisc could be a useful test, also bpftrace
> is your friend for catching patckets with long sojourn time.
Reading the sources I think I've found something:
In core/dev.c line 3818 there is:
static inline int dev xmit skb(struct sk buff *skb, struct Qdisc *q,
                                  struct net device *dev,
                                  struct netdev queue *txq)
\{spinlock t * root lock = qdisc lock(q);\mathcal{L} and \mathcal{L} and \mathcal{L} is the function of \mathcal{L}
```
# Obecná doporučení

- Pokud chci server na Linuxu:
	- pokud můžu použiju výchozí **mq** (výchozí) anebo **noqueue** qdisc
	- **pokud možno v nastavení plánovače paketů nic nevylepšovat**
	- maximálně využít offload kary
	- HyperThreading spíše ano, ale… záleží podle situace
	- Rate limiting spojení/paketů atd. ideálně přesunout na aplikační vrstvu
- Pokud chci router na Linuxu:
	- pokud můžu použiju výchozí **mq** (výchozí) anebo **noqueue** qdisc
	- při výběru HW upřednostním menší počet jader a vyšší taktovací frekvenci CPU
	- vyhnu se použití vlan interfejsu interně implementován jako single queue
	- HyperThreading spíše ne, ale… záleží podle situace
- Pokud chci router na MikroTiku
	- přednostně využiju ideálně pouze **only-hardware-queue**
	- vyhnu se použití queue tree
	- když už musím dělat shaping zkusím raději využít simple queue